# 4-077 - Revit MEP 2015 - Elétrica Plano de Aula - 16 Aulas (Aulas de 1 Hora)

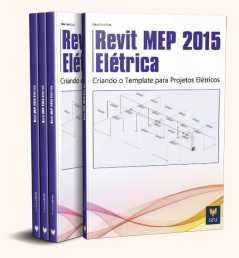

#### **Aula 1**

# Capítulo 1 e 2 - Introdução ao Revit MEP 2015 - Elétrica e Preparando o

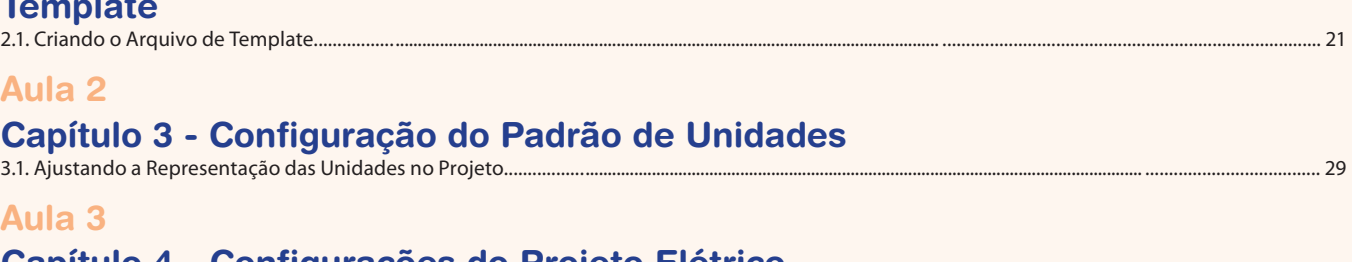

# Capítulo 4 - Configurações do Projeto Elétrico

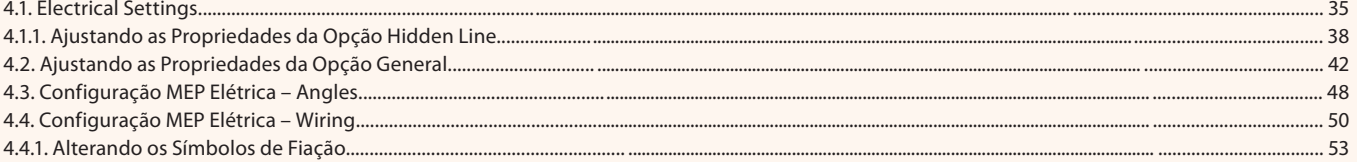

#### Aula 4

# Capítulo 4 - Configurações do Projeto Elétrico

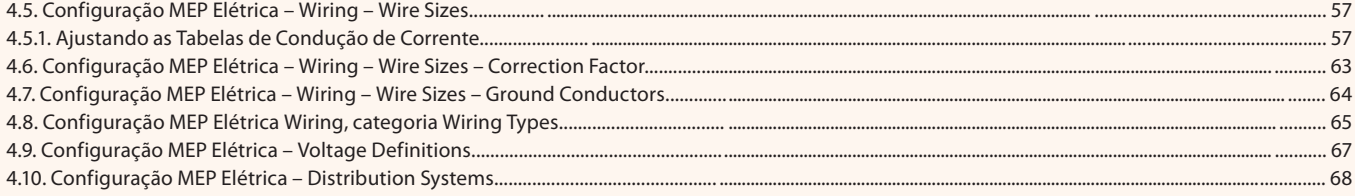

#### Aula<sub>5</sub>

# Capítulo 4 - Configurações do Projeto Elétrico

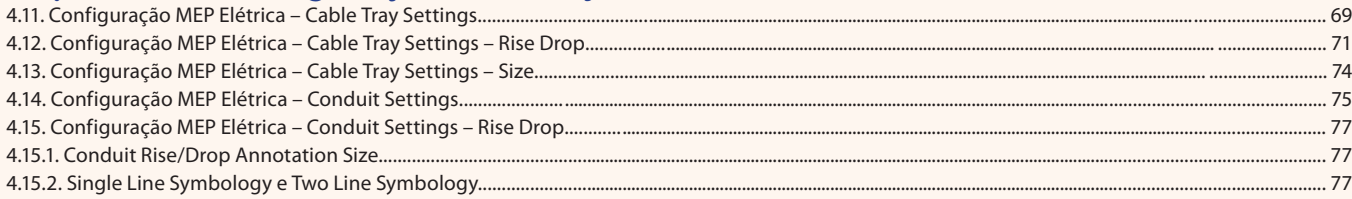

#### Aula<sub>6</sub>

# Capítulo 4 - Configurações do Projeto Elétrico

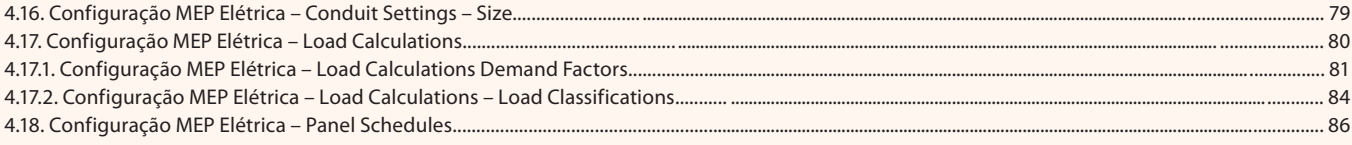

### Aula<sub>7</sub>

# Capítulo 5 - Adaptando as Famílias Carregáveis

5.1. Abertura e Alteração de uma Família...

.103

## Aula 8

# Capítulo 6 - Configurando as Famílias do Sistema

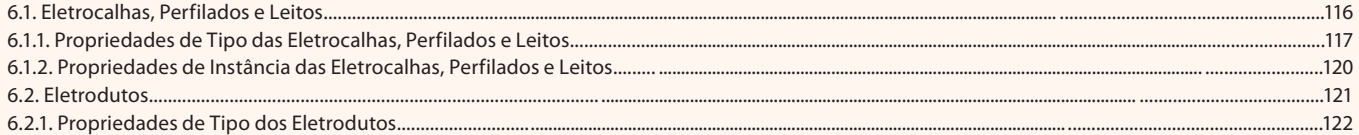

#### Aula 9

# Capítulo 7 - Configuração de Diagrama de Painéis Elétricos

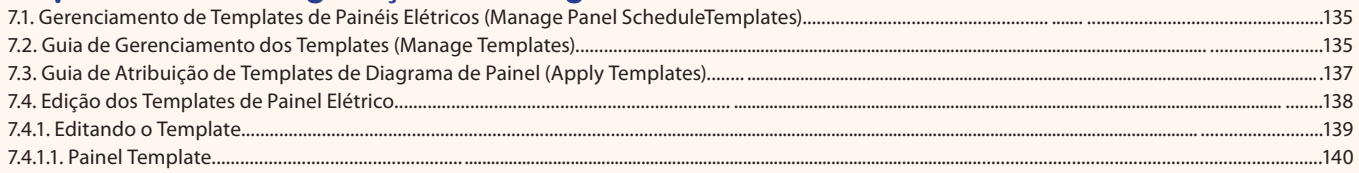

#### **Aula 10**

# Capítulo 7 - Configuração de Diagrama de Painéis Elétricos

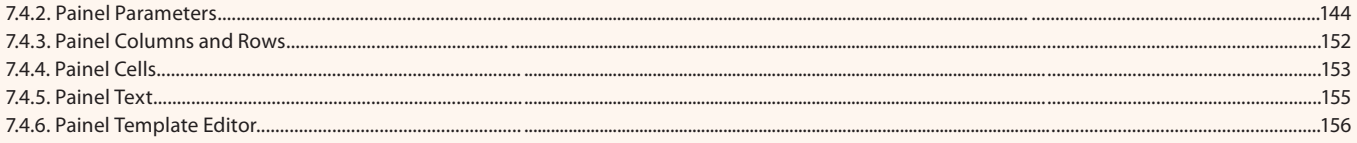

# Aula 11

# Capítulo 8 - Preparação do Arquivo do Projeto Arquitetônico

#### Aula 12

# Capítulo 9 - Preparação do Arquivo do Projeto Elétrico

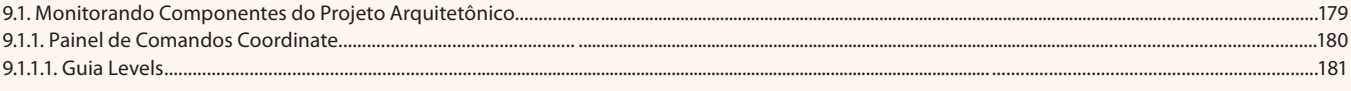

#### **Aula 13**

# Capítulo 9 - Preparação do Arquivo do Projeto Elétrico

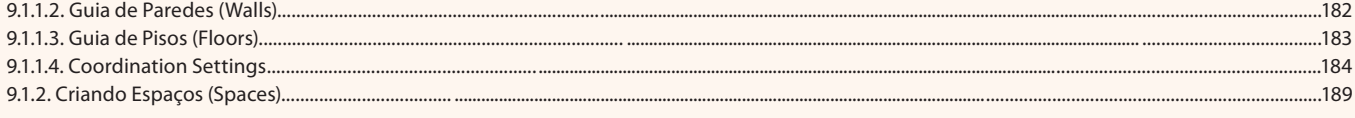

## Aula 14

# Capítulo 10 - Lancamento de Pontos Elétricos

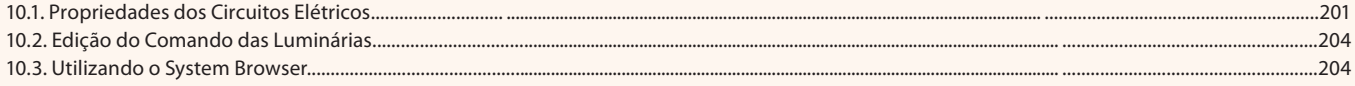

# Aula 15

# Capítulo 11 - Lançamento de Eletrodutos, Eletrocalhas e Leitos

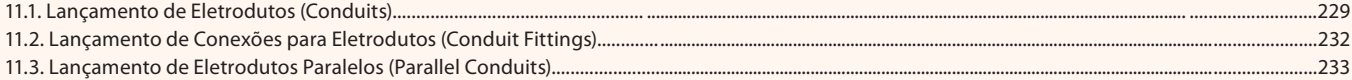

#### Aula 16

# Capítulo 11 - Lançamento de Eletrodutos, Eletrocalhas e Leitos

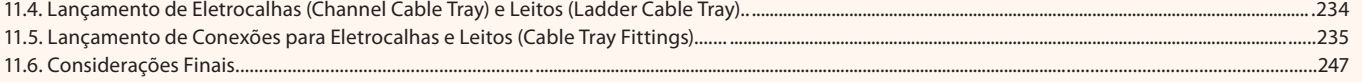